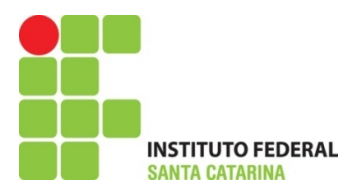

## Instituto Federal de Santa Catarina – IFSC Campus São José

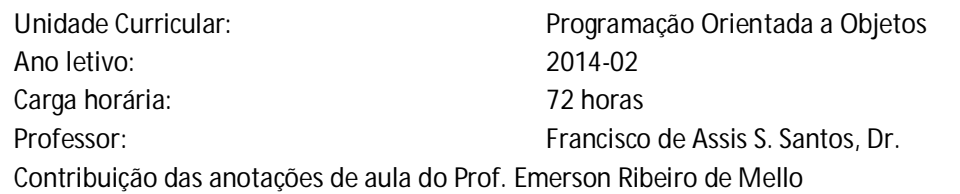

## **Exercícios – Balões para Acesso à Internet**

Recentemente a Google lançou o projeto *Loon* [\(http://www.google.com/loon\)](http://www.google.com/loon)) que tem por objetivo oferecer o serviço de conectividade à Internet em todos os locais do planeta. Neste projeto serão lançados balões que ficarão na estratosfera, ou seja, a uma altura duas vezes acima daquela usada pela aviação comercial.

Cada balão possui um identificador único, sensores para determinar sua posição atual no globo (latitude, longitude e altitude), um nível da bateria e são alimentados por painéis solares.

Cada balão sabe quem são seus 2 vizinhos (um a sua esquerda e outro a sua direita), que deverão estar no máximo a 40 quilômetros de distância (sem considerar a altitude).

O balão poderá questionar seus vizinhos sobre suas coordenadas (latitude, longitude e altitude). Os balões podem se mover na horizontal ou vertical. Sempre que um balão se mover, este avisa seus vizinhos imediatos indicando a direção e o tamanho do deslocamento. Estes vizinhos devem então se movimentar de acordo com as seguintes regras:

- Se o balão for Xkm para a direita, então seus vizinhos imediatos também deverão ir Xkm para a direita
- Se o balão for Xkm para a esquerda, então seus vizinhos imediatos também deverão ir Xkm para a esquerda
- Se o balão descer Xkm, então seus vizinhos imediatos devem subir Xkm
- Se o balão subir Xkm, então seus vizinhos imediatos devem descer Xkm
- Se o balão está se movimentando por ter recebido o aviso de um dos seus vizinhos, então este balão não deverá avisar este mesmo vizinho para se movimentar, evitando assim uma repetição eterna de movimentos

## **Com base no detalhamento acima, faça:**

- 1. Implemente em Java a classe para representar um balão
- 2. Desenvolva um aplicativo Java com um menu interativo que permita ao usuário: (a) Criar balões
	- Deverá criar 10 balões

• A posição (Latitude, Longitude e Altitude) do primeiro balão deverá de escolhida de forma aleatória

• A posição dos demais balões deverá considerar a posição do seu vizinho imediato + um valor aleatório escolhido de 10 até 40, para latitude e longitude

• Todos os balões devem ser criados com uma mesma altitude

(b) Movimentar um balão (esquerda, direita, cima, baixo). Deve-se indicar a direção e o

tamanho do deslocamento

(c) Remover um balão. Deve-se informar o identificador do balão que será destruído, porém antes disto deve-se fazer com que os vizinhos deste balão atualizem quem é agora seu novo vizinho. Ex: O balão 3 tem como vizinho da direita o balão 4 e como vizinho da esquerda o balão 1. Ao remover o balão 3, então o balão 4 terá como seu vizinho da esquerda o balão 1. O balão 1 terá como seu vizinho da direita o balão 4

(d) Imprimir as coordenadas de um determinado balão e imprimir os identificadores de seus vizinhos imediatos em um mapa: Ex: imprimir as coordenadas do balão 3, o qual possui como vizinho da direita o balão 1 (que está na altitude 25) e vizinho da esquerda o balão 4 (que está na altitude 35)

Balão 3 Coordenadas (lat, long, alt): 27, 55, 30 Vizinhos: 4 3 1 (e) Imprimir o identificador de todos os balões em um mapa. Exemplos: • Todos os 10 balões estão em uma mesma altitude 0 1 2 3 4 5 6 7 8 9 Todos os balões ímpares estão em uma mesma altitude, 25km. Todos os balões pares estão em uma mesma altitude, 15km 1 3 5 7 9 0 2 4 6 8

(f) Sair do Programa